## 彰化縣公開授課資訊系統[\(http://163.23.200.30/observation/\)](http://163.23.200.30/observation/)

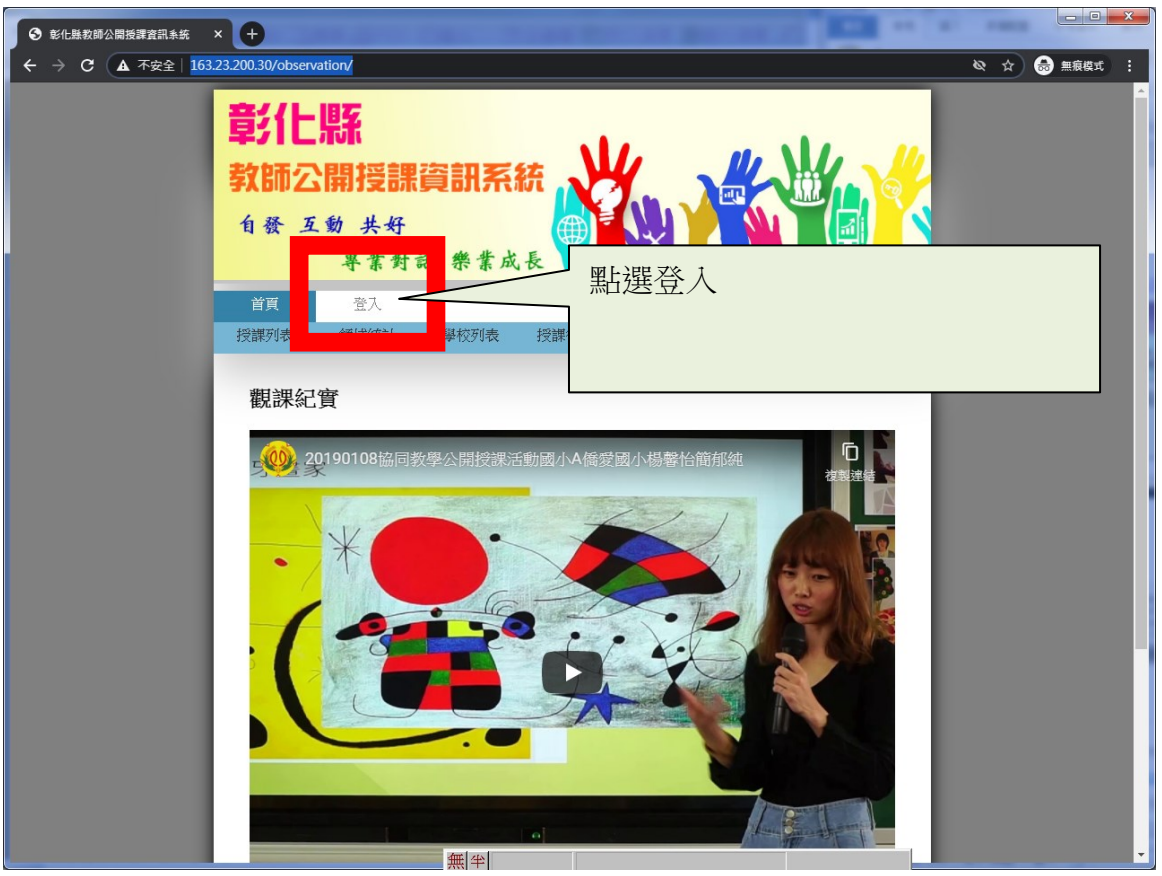

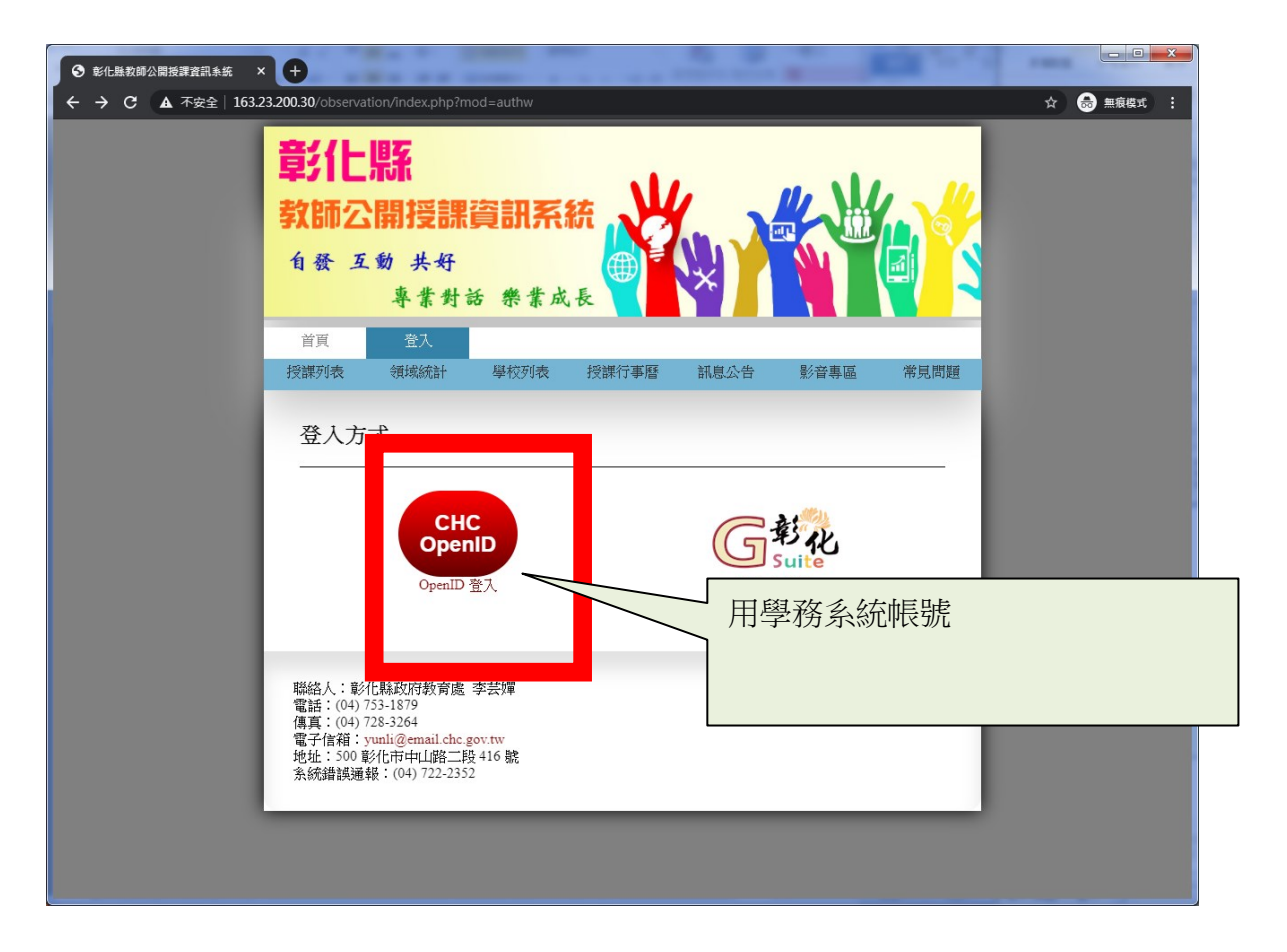

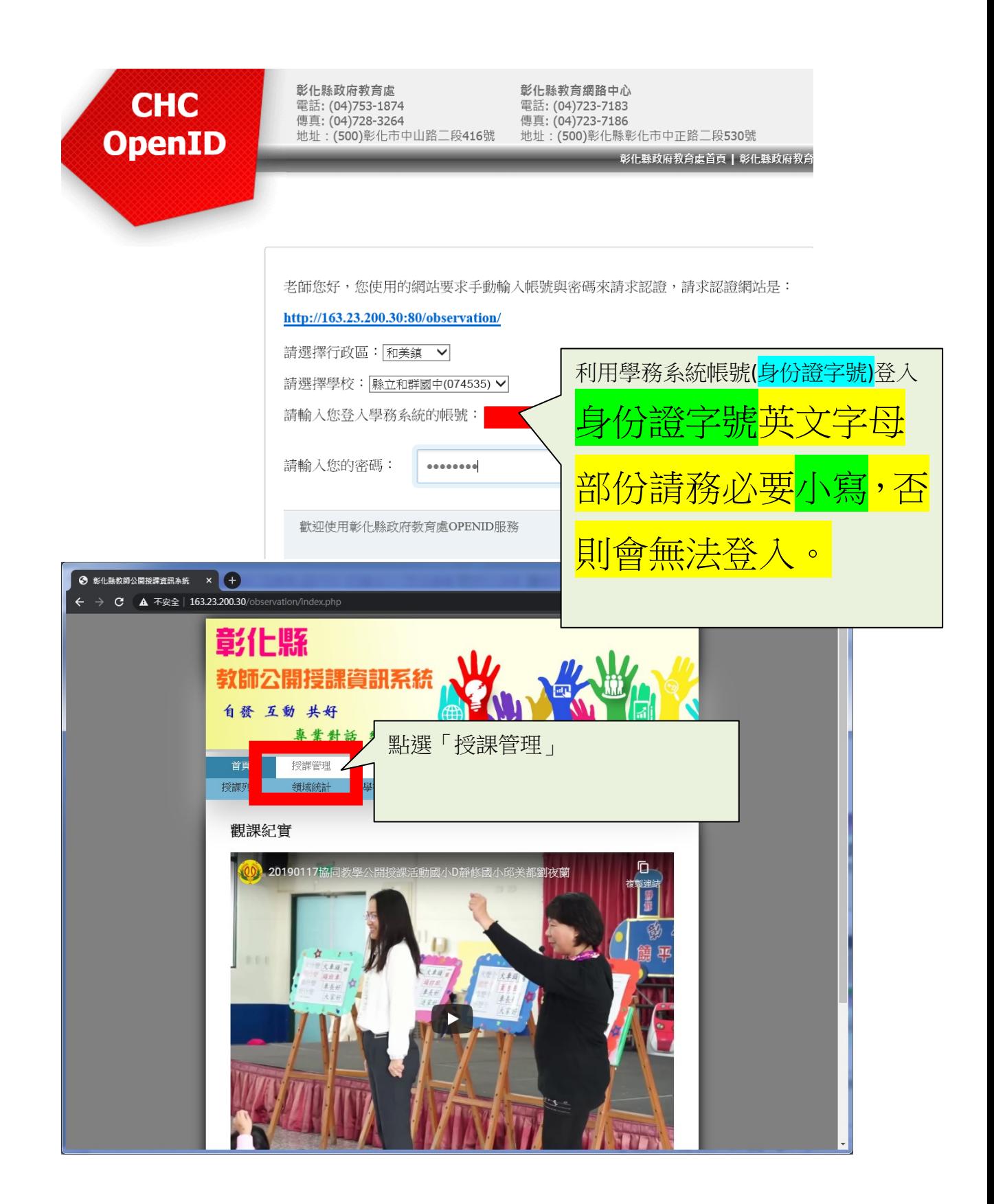

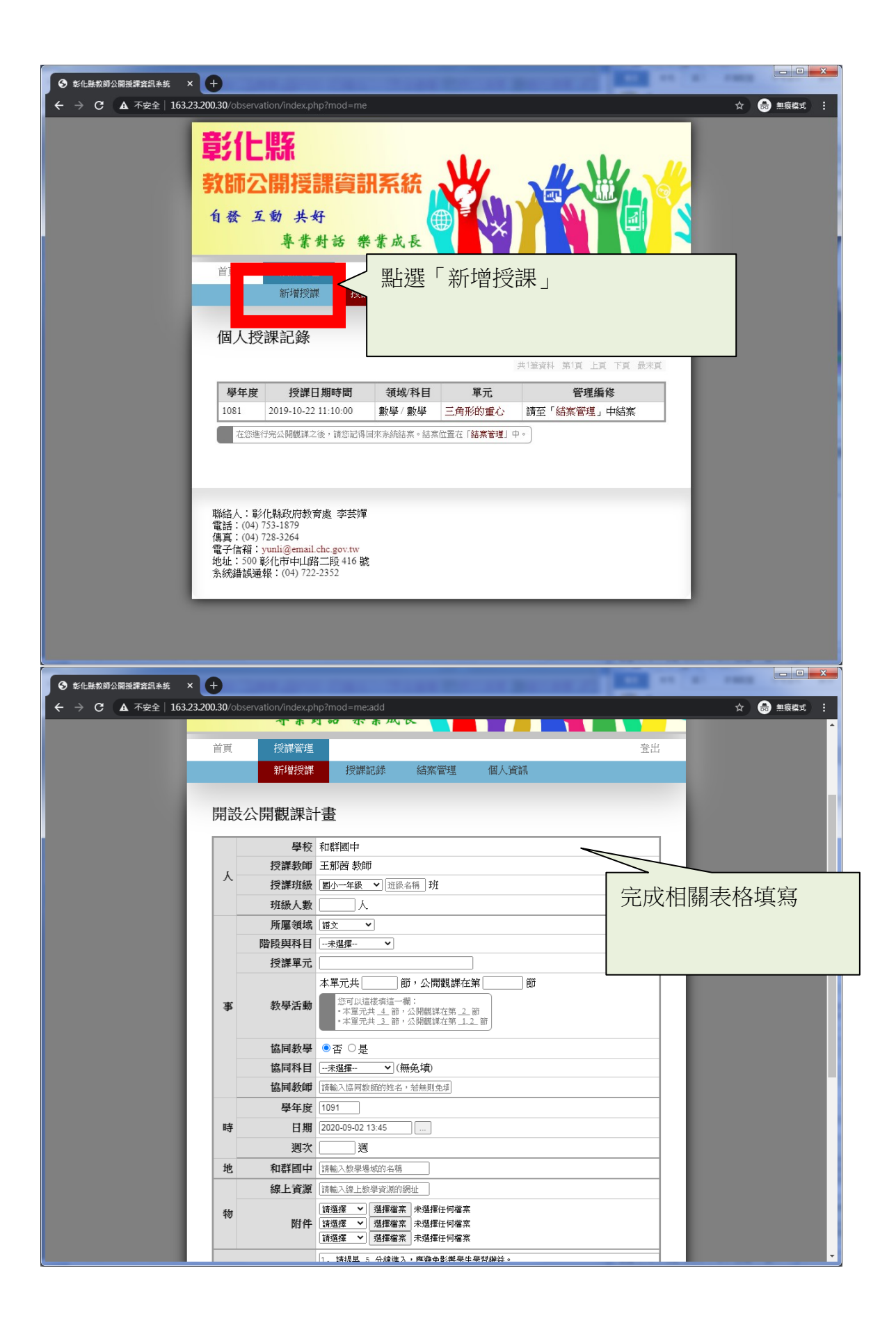

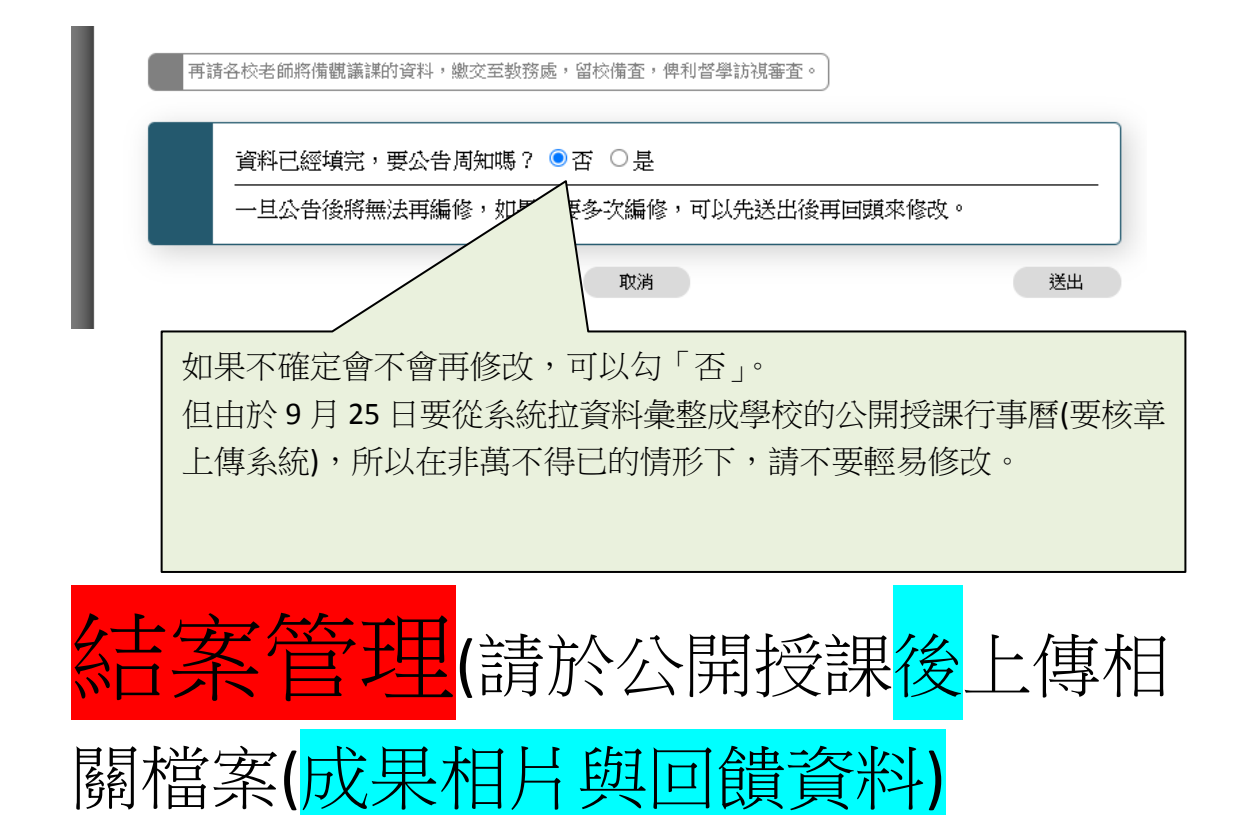

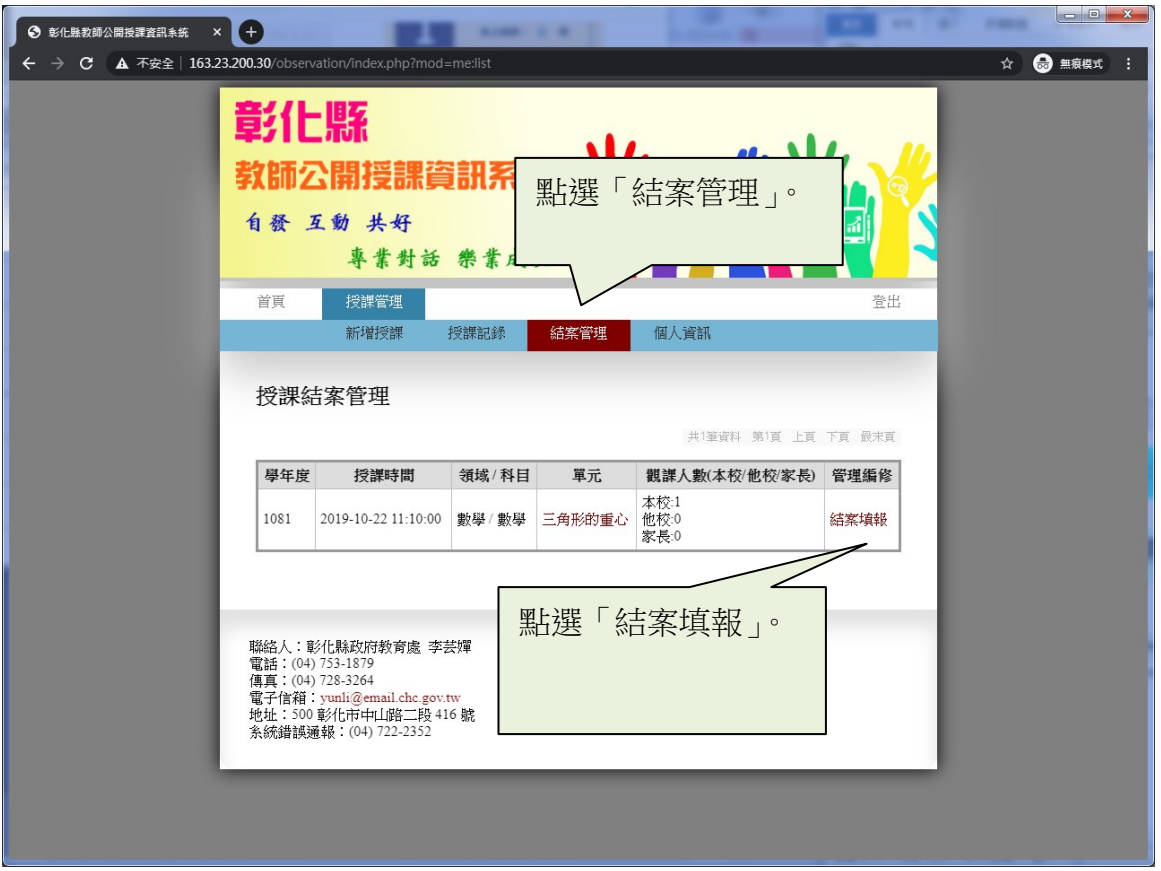

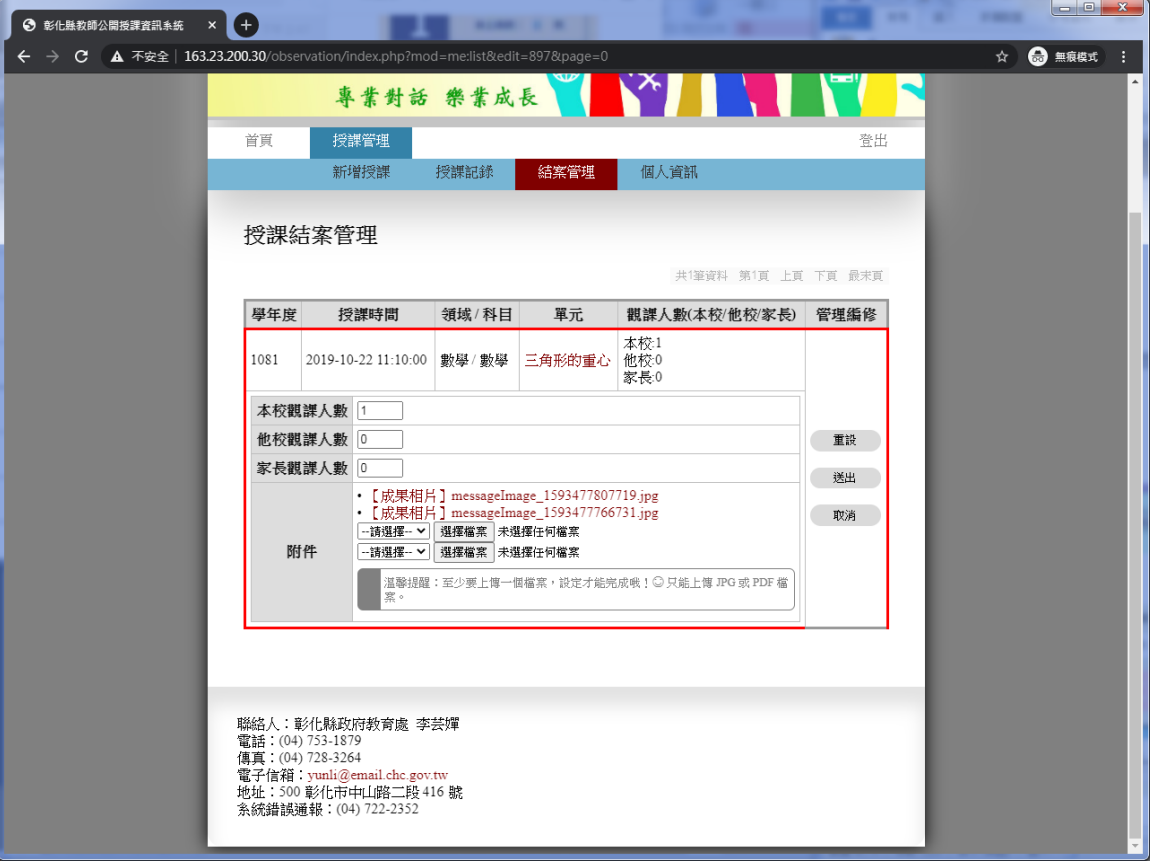